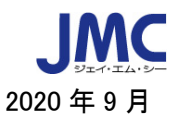

## 【Web セミナー】「実務者のための米国再輸出規制研修会」開催のご案内

日本機械輸出組合では、昨年度に引き続き「実務者のための米国再輸出規制研修会」を開催致しま す。輸出管理改革法(Export Control Reform Act)が成立以降、中国の特定企業に対する米国の制 裁、特定技術に対する規制強化の動きなど、米国再輸出規制への対応が益々重要になって来ています。

本研修会では、米国再輸出規制の概要を解説し、基本的知識が習得できるようにするとともに、最近 の規制改正の概要と注意すべきポイントについて解説致します。皆様のご参加を心よりお待ちしており ます。

※2020年10月に書籍版、電子ブック版「米国輸出管理法の再輸出規制~実務者のためのガイダン ス(2020年10月版)」を発行予定。

## 内容:

- 1. 米国再輸出規制の概要:輸出管理改革法 (Export Control Reform Act)、米国輸出管理規則(EAR) の基本内容(構成、規制対象、規制品目リスト、ECCN、規制理由、カントリーチャート、許可例 外、輸出許可要否の判定、需要者・用途等の規制等)の説明。
- 2. 最近の規制改正の概要:米国規制の最近の動向と注意すべきポイントについて解説します。
- 3. 質疑応答 \* 内容は若干変わることがあります。

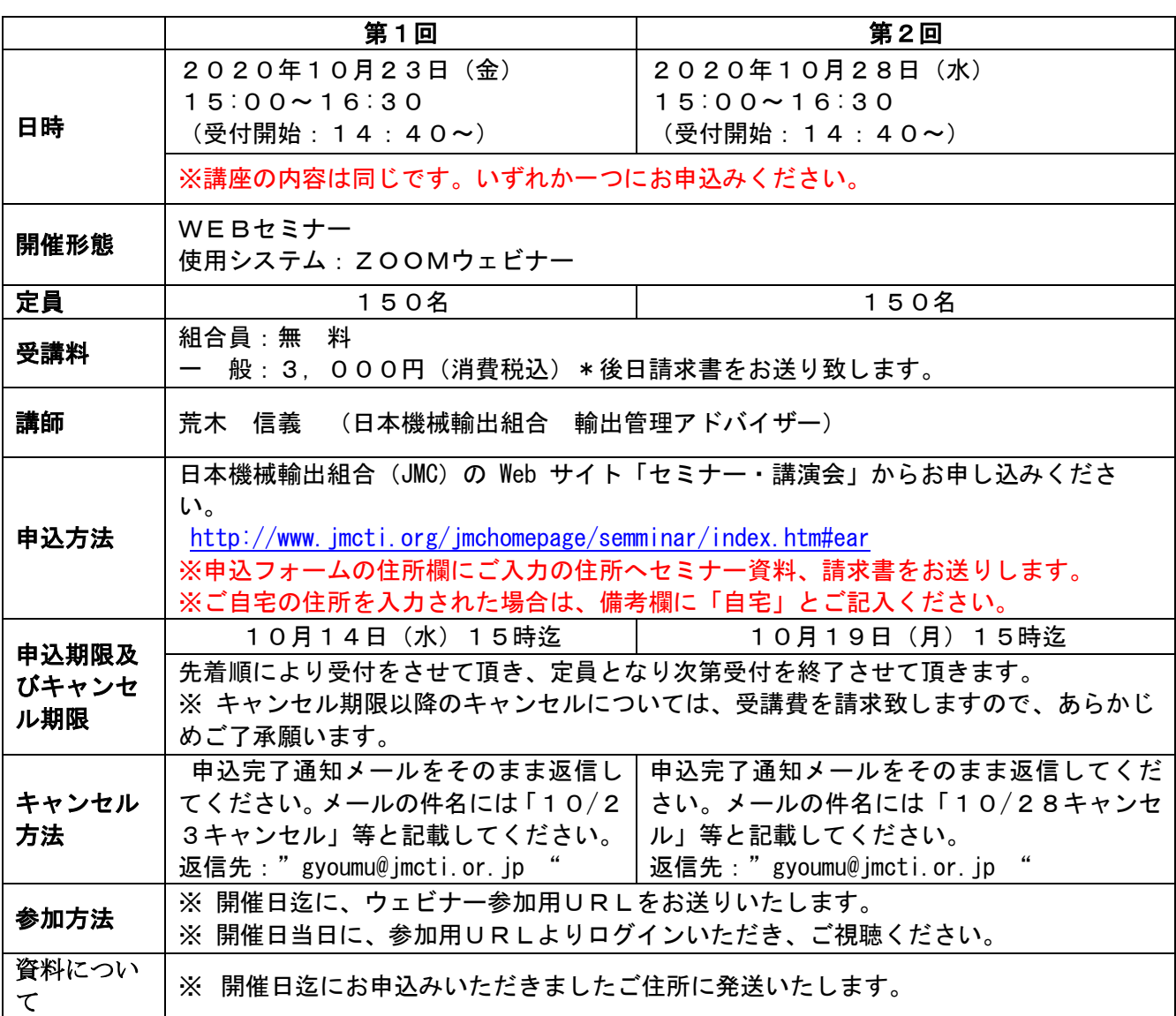

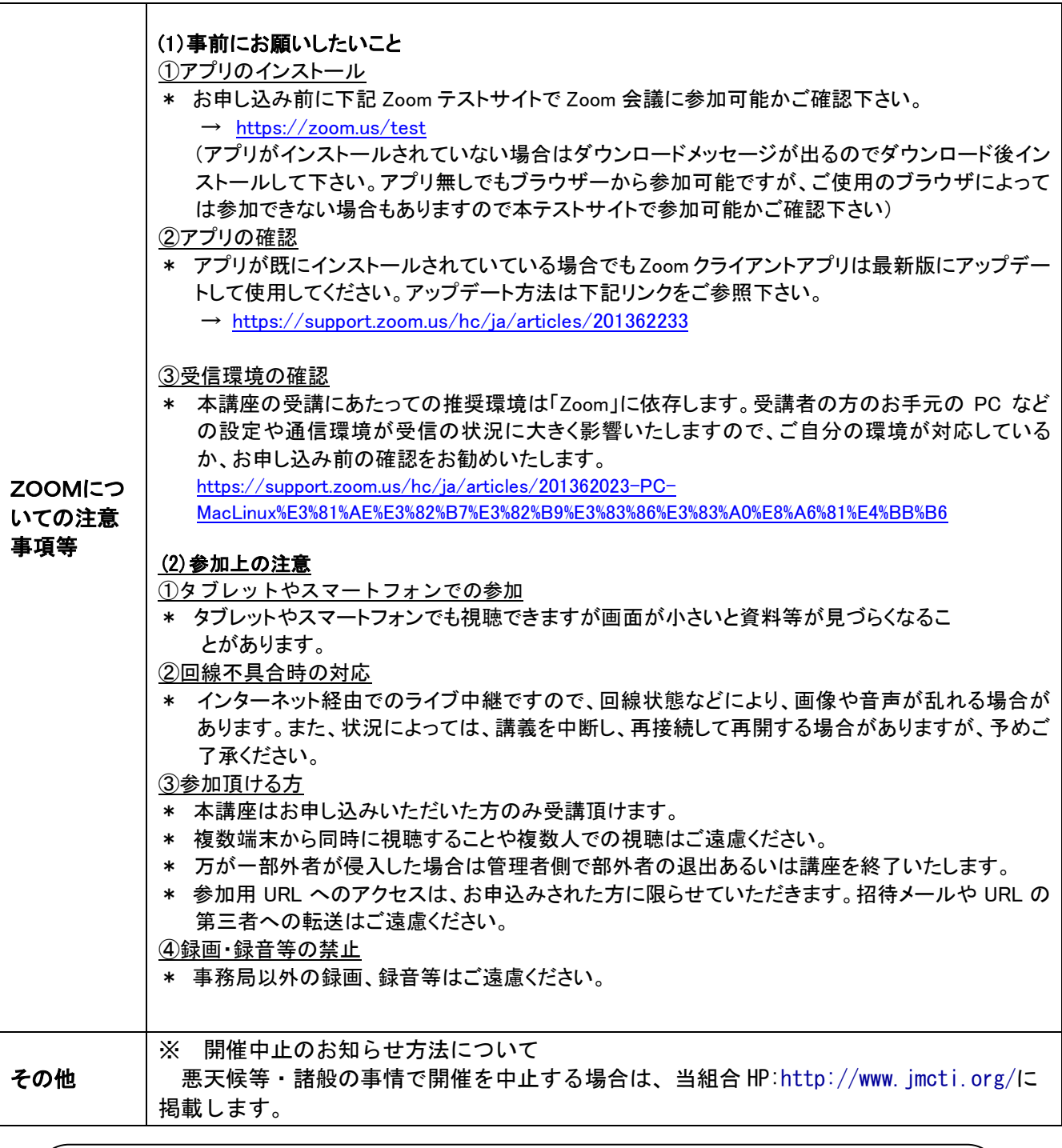

お問合わせ先

貿易業務相談・研修室 TEL:03-3431-9630 [gyoumu@jmcti.or.jp](mailto:gyoumu@jmcti.or.jp)